# <span id="page-0-0"></span>Package: nlist (via r-universe)

June 21, 2024

Title Lists of Numeric Atomic Objects

Version 0.3.3.9000

Description Create and manipulate numeric list ('nlist') objects. An 'nlist' is an S3 list of uniquely named numeric objects. An numeric object is an integer or double vector, matrix or array. An 'nlists' object is a S3 class list of 'nlist' objects with the same names, dimensionalities and typeofs. Numeric list objects are of interest because they are the raw data inputs for analytic engines such as 'JAGS', 'STAN' and 'TMB'. Numeric lists objects, which are useful for storing multiple realizations of of simulated data sets, can be converted to coda::mcmc and coda::mcmc.list objects.

License MIT + file LICENSE

URL <https://github.com/poissonconsulting/nlist>

BugReports <https://github.com/poissonconsulting/nlist/issues>

Depends  $R$  ( $>= 3.5$ )

Imports abind, chk, coda, extras, generics, lifecycle, purrr, rlang, stats, term, tibble, universals

Suggests covr, knitr, mcmcr, rmarkdown, testthat

RdMacros lifecycle

Config/testthat/edition 3

Encoding UTF-8

Language en-US

Roxygen list(markdown = TRUE)

RoxygenNote 7.2.3

VignetteBuilder knitr

Repository https://poissonconsulting.r-universe.dev

RemoteUrl https://github.com/poissonconsulting/nlist

RemoteRef HEAD

RemoteSha 33d0fbe3f5a4988260cd36d979260b958955dd9b

# **Contents**

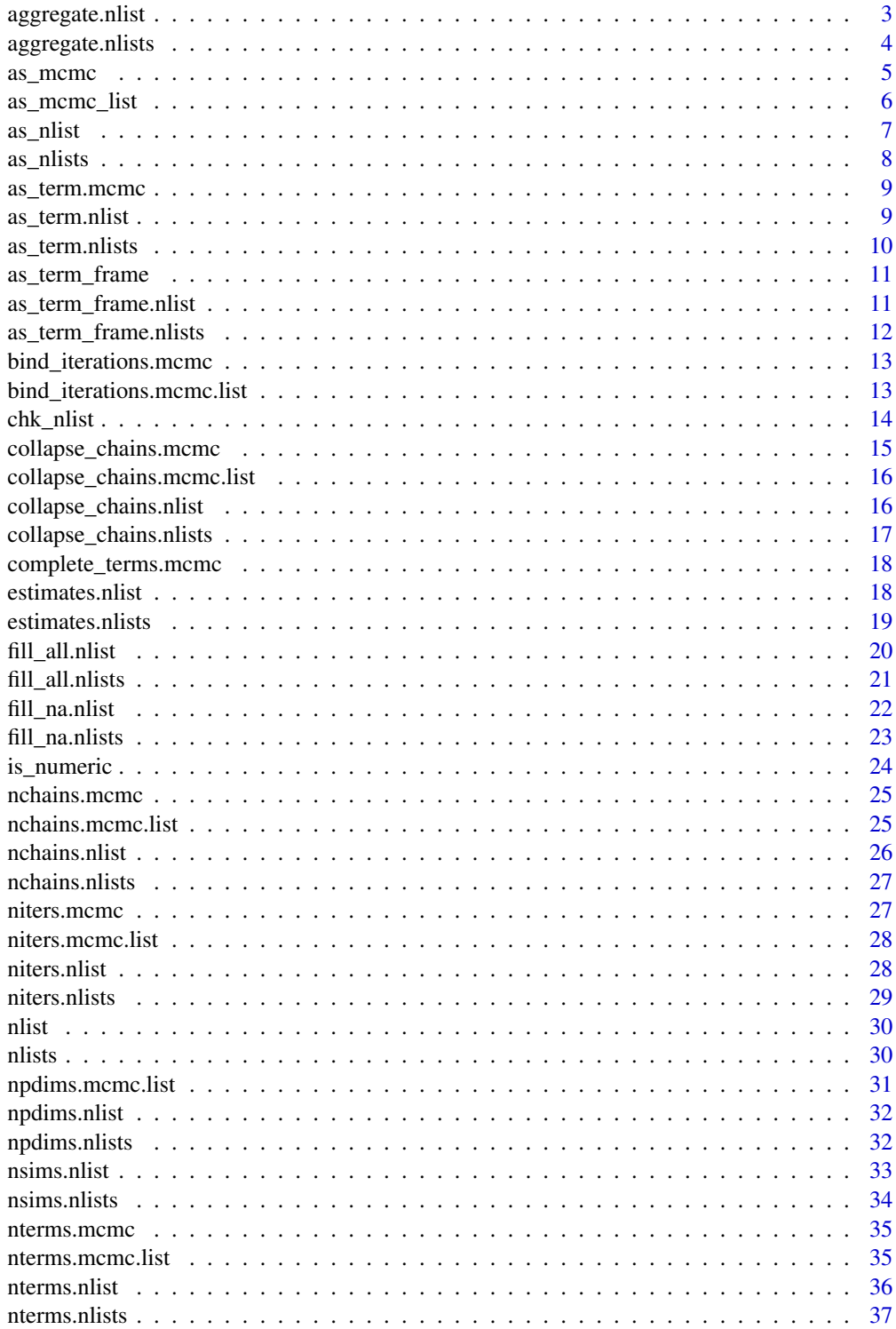

<span id="page-2-0"></span>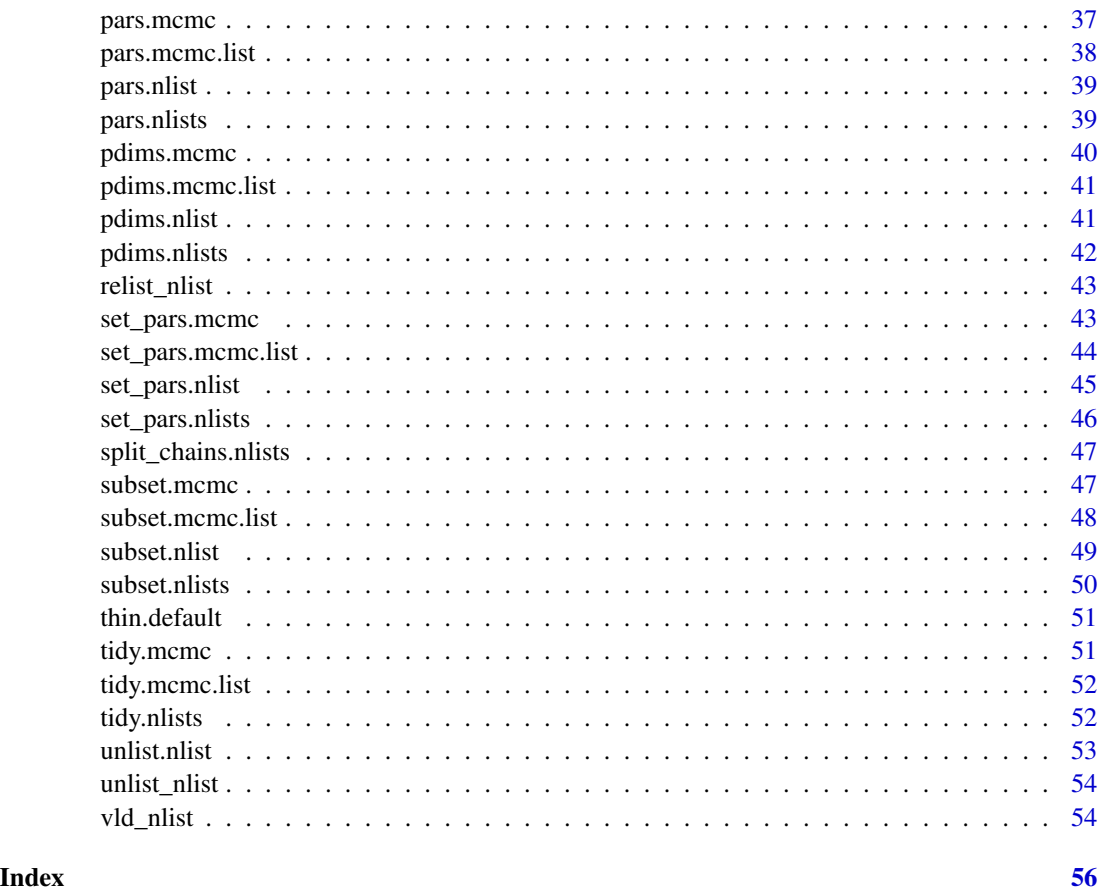

<span id="page-2-1"></span>aggregate.nlist *Aggregate nlist*

## Description

Aggregates an [nlist\\_object\(\)](#page-29-1) into a named list of numeric scalars.

## Usage

## S3 method for class 'nlist'  $aggregate(x, fun = mean, ...)$ 

## Arguments

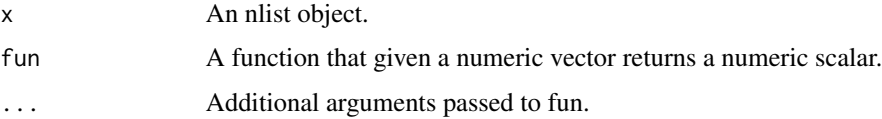

## <span id="page-3-0"></span>Value

An named list of numeric scalars

## See Also

Other aggregate: [aggregate.nlists\(](#page-3-1))

#### Examples

```
aggregate(nlist(x = 1:9))aggregate(nlist(y = 3:5, zz = matrix(1:9, 3)), fun = function(x) x[1])
```
<span id="page-3-1"></span>aggregate.nlists *Aggregate nlists*

#### Description

```
Aggregates an nlists_object() into a nlist_object() or by_chain = TRUE an nlists_object()
with nchains nlist_object()s.
```
#### Usage

```
## S3 method for class 'nlists'
aggregate(x, fun = mean, ..., by_{chain} = FALSE)
```
## Arguments

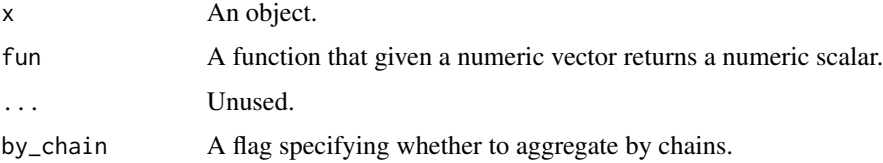

## Value

An nlist object if by\_chain = FALSE otherwise an nlists object.

## See Also

```
Other aggregate: aggregate.nlist()
```
## Examples

 $aggregate(nlists(nlist(x = 1:3), nlist(x = 2:4)))$ 

<span id="page-4-1"></span><span id="page-4-0"></span>

Coerce an R object to an mcmc object.

## Usage

```
as_mcmc(x, \ldots)## S3 method for class 'mcmc.list'
as_mcmc(x, \ldots)## S3 method for class 'nlist'
as_mcmc(x, \ldots)## S3 method for class 'nlists'
as_mcmc(x, \ldots)
```
## Arguments

x An object. ... Unused.

#### Value

An mcmc object.

## Methods (by class)

- as\_mcmc(mcmc.list): Coerce an mcmc.list object to an mcmc object.
- as\_mcmc(nlist): Coerce an nlist object to an mcmc object.
- as\_mcmc(nlists): Coerce an nlists object to an mcmc object.

#### See Also

```
coda::as.mcmc()
as_mcmc_list()
```

```
as\_mcmc(as\_mcmc\_list(nlists(nlist(x = 2), nlist(x = 3))))as_mcmc(nlist(x = matrix(1:6, 2)))as_mcmc(nlists(
  nlist(x = matrix(1:6, 2)),nlist(x = matrix(3:8, 2))))
```
<span id="page-5-1"></span><span id="page-5-0"></span>

Coerce an R object to an mcmc.list object.

#### Usage

```
as_mcmc_list(x, ...)
## S3 method for class 'mcmc'
as_mcmc_list(x, ...)
## S3 method for class 'nlist'
as_mcmc_{{\text{inter}}}\xrightarrow{c}x, \ldots## S3 method for class 'nlists'
as_mcmc_{{\text{inter}}}\xrightarrow{c}x, \ldots
```
#### Arguments

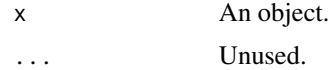

#### Value

An mcmc.list object.

#### Methods (by class)

- as\_mcmc\_list(mcmc): Coerce an mcmc object to an mcmc.list object.
- as\_mcmc\_list(nlist): Coerce an nlist object to an mcmc.list object.
- as\_mcmc\_list(nlists): Coerce an nlists object to an mcmc.list object.

#### See Also

Other mcmc: [as\\_mcmc\(](#page-4-1))

```
as_mcmc_llist(nlist(x = matrix(1:6, 2)))as_mcmc_list(nlists(
 nlist(x = matrix(1:6, 2)),nlist(x = matrix(3:8, 2))))
```
<span id="page-6-2"></span><span id="page-6-1"></span><span id="page-6-0"></span>

Coerce an R object to an [nlist\\_object\(\)](#page-29-1).

#### Usage

```
as\_nlist(x, \ldots)as.nlist(x, ...)
## S3 method for class 'numeric'
as\_nlist(x, \ldots)## S3 method for class 'list'
as\_nlist(x, \ldots)## S3 method for class 'data.frame'
as\_nlist(x, \ldots)## S3 method for class 'mcmc'
as\_nlist(x, \ldots)## S3 method for class 'mcmc.list'
as\_nlist(x, \ldots)as.nlists(x, \ldots)
```
#### Arguments

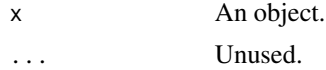

#### Value

An nlist object.

## Methods (by class)

- as\_nlist(numeric): Coerce named numeric vector to nlist
- as\_nlist(list): Coerce list to nlist
- as\_nlist(data.frame): Coerce data.frame to nlist
- as\_nlist(mcmc): Coerce mcmc (with one iteration) to nlist
- as\_nlist(mcmc.list): Coerce mcmc.list (with one iteration) to nlist

## <span id="page-7-0"></span>See Also

Other coerce: [as\\_nlists\(](#page-7-1))

#### Examples

 $as\_nlist(list(x = 1:4))$  $as\_nlist(c('a[2] = 3, 'a[1] = 2))$ 

#### <span id="page-7-1"></span>as\_nlists *Coerce to nlists*

## Description

Coerce an R object to an [nlists\\_object\(\)](#page-29-2).

## Usage

```
as_nlists(x, ...)
## S3 method for class 'list'
as\_nlists(x, ...)## S3 method for class 'mcmc'
as_nlists(x, ...)
## S3 method for class 'mcmc.list'
as\_nlists(x, ...)## S3 method for class 'nlist'
as\_nlists(x, ...)
```
#### Arguments

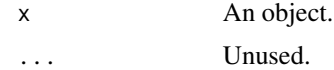

#### Value

An nlists object.

## Methods (by class)

- as\_nlists(list): Coerce list to nlists
- as\_nlists(mcmc): Coerce mcmc to nlists
- as\_nlists(mcmc.list): Coerce mcmc.list to nlists
- as\_nlists(nlist): Coerce nlist to nlists

## <span id="page-8-0"></span>as\_term.mcmc 9

## See Also

Other coerce: [as\\_nlist\(](#page-6-1))

## Examples

```
as_nlists(list(nlist(x = c(1, 5)), nlist(x = c(2, 3)), nlist(x = c(3, 2))))
```
<span id="page-8-2"></span>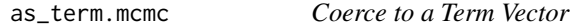

## Description

Coerce to a Term Vector

## Usage

## S3 method for class 'mcmc'  $as\_term(x, \ldots)$ 

#### Arguments

x An object. ... Unused.

#### See Also

Other coerce term: [as\\_term.nlists\(](#page-9-1)), [as\\_term.nlist\(](#page-8-1)), [as\\_term\\_frame.nlists\(](#page-11-1)), [as\\_term\\_frame.nlist\(](#page-10-1)), [as\\_term\\_frame\(](#page-10-2))

## Examples

 $as_term(as_mcmc(nlist(x = matrix(1:4, ncol = 2))))$ 

<span id="page-8-1"></span>as\_term.nlist *Coerce to a Term Vector*

## Description

Coerce to a Term Vector

#### Usage

```
## S3 method for class 'nlist'
as\_term(x, \ldots)
```
<span id="page-9-0"></span>10 as term.nlists

#### Arguments

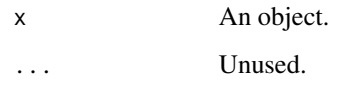

## See Also

Other coerce term: [as\\_term.mcmc\(](#page-8-2)), [as\\_term.nlists\(](#page-9-1)), [as\\_term\\_frame.nlists\(](#page-11-1)), [as\\_term\\_frame.nlist\(](#page-10-1)), [as\\_term\\_frame\(](#page-10-2))

## Examples

 $as_{\text{term}(nlist(x = matrix(1:4, ncol = 2)))$ 

<span id="page-9-1"></span>as\_term.nlists *Coerce to a Term Vector*

## Description

Coerce to a Term Vector

## Usage

## S3 method for class 'nlists'  $as\_term(x, \ldots)$ 

## Arguments

x An object. ... Unused.

#### See Also

Other coerce term: [as\\_term.mcmc\(](#page-8-2)), [as\\_term.nlist\(](#page-8-1)), [as\\_term\\_frame.nlists\(](#page-11-1)), [as\\_term\\_frame.nlist\(](#page-10-1)), [as\\_term\\_frame\(](#page-10-2))

```
as\_term(nlists(nlist(x = matrix(1:4, ncol = 2))))
```
<span id="page-10-2"></span><span id="page-10-0"></span>A term frame is a tibble with the first column a term vector called and a numeric column called value and in the case of an nlists object an integer vector called samples. It includes the original nlist or nlists object.

#### Usage

as\_term\_frame(x, ...)

#### Arguments

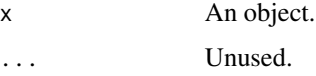

#### Value

An term\_frame object.

#### See Also

```
Other coerce term: as_term.mcmc(), as_term.nlists(), as_term.nlist(), as_term_frame.nlists(),
as_term_frame.nlist()
```
<span id="page-10-1"></span>as\_term\_frame.nlist *Coerce nlist Object to Data Frame*

## Description

Coerces an nlist object to a data.frame with an term column and a value column.

#### Usage

```
## S3 method for class 'nlist'
as_term_frame(x, ...)
```
#### Arguments

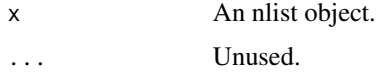

## <span id="page-11-0"></span>Value

A data.frame.

## See Also

```
Other coerce term: as_term.mcmc(), as_term.nlists(), as_term.nlist(), as_term_frame.nlists(),
as_term_frame()
```
## Examples

as\_term\_frame(nlist( $x = 1$ ,  $y = 4:6$ ))

<span id="page-11-1"></span>as\_term\_frame.nlists *Coerce nlists Object to Data Frame*

## Description

Coerces an nlists object to a data.frame with a term, sample and value column.

#### Usage

## S3 method for class 'nlists' as\_term\_frame(x, ...)

#### Arguments

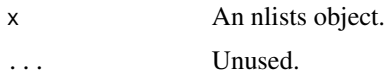

#### Value

A data.frame.

#### See Also

Other coerce term: [as\\_term.mcmc\(](#page-8-2)), [as\\_term.nlists\(](#page-9-1)), [as\\_term.nlist\(](#page-8-1)), [as\\_term\\_frame.nlist\(](#page-10-1)), [as\\_term\\_frame\(](#page-10-2))

```
as_term_frame(nlists(
nlist(x = 1, y = 4:6),
 nlist(x = 3, y = 1:3)))
```
<span id="page-12-0"></span>bind\_iterations.mcmc *Bind Iterations*

## Description

Combines two MCMC objects (with the same parameters and chains) by iterations.

#### Usage

```
## S3 method for class 'mcmc'
bind_iterations(x, x2, ...)
```
## Arguments

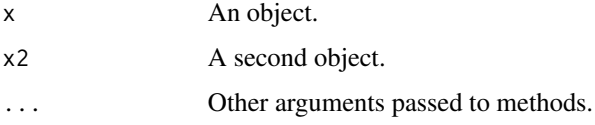

## Value

The combined object.

## See Also

Other MCMC manipulations: [bind\\_chains\(](#page-0-0)), [collapse\\_chains\(](#page-0-0)), [estimates\(](#page-0-0)), [split\\_chains\(](#page-0-0))

## Examples

```
bind_iterations(as_mcmc(nlist(x = 1)), as_mcmc(nlist(x = 3)))
```
bind\_iterations.mcmc.list *Bind Iterations*

#### Description

Combines two MCMC objects (with the same parameters and chains) by iterations.

## Usage

```
## S3 method for class 'mcmc.list'
bind_iterations(x, x2, ...)
```
#### <span id="page-13-0"></span>Arguments

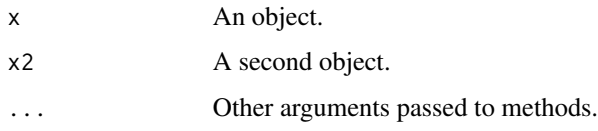

## Value

The combined object.

## See Also

Other MCMC manipulations: [bind\\_chains\(](#page-0-0)), [collapse\\_chains\(](#page-0-0)), [estimates\(](#page-0-0)), [split\\_chains\(](#page-0-0))

## Examples

```
bind_iterations(as_mcmc_list(nlist(x = 1)), as_mcmc_list(nlist(x = 3)))
```
chk\_nlist *Check nlist Object or nlists Object*

## Description

chk\_nlist checks if an [nlist-object\(\)](#page-29-1).

#### Usage

 $chk\_nlist(x, x_name = NULL)$ 

 $chk_nlists(x, x_name = NULL)$ 

## Arguments

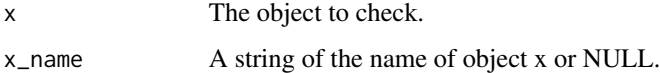

#### Value

NULL, invisibly. Called for the side effect of throwing an error if the condition is not met.

## Functions

• chk\_nlists(): Check nlists Object chk\_nlists checks if an [nlists-object\(\)](#page-29-2). <span id="page-14-0"></span>collapse\_chains.mcmc 15

## Examples

```
# chk_nlist
chk_nlist(nlist(x = 1))
try(chk_nlist(list(x = 1)))
# chk_nlists
chk_nlists(nlists(nlist(x = 1)))
```
<span id="page-14-1"></span>collapse\_chains.mcmc *Collapse Chains*

## Description

Collapses an MCMC object's chains into a single chain.

## Usage

## S3 method for class 'mcmc' collapse\_chains(x, ...)

## Arguments

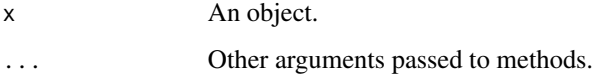

## Details

As mcmc objects can only have 1 chain the object is unchanged.

## Value

The modified object with one chain.

## See Also

Other collapse: [collapse\\_chains.nlists\(](#page-16-1)), [collapse\\_chains.nlist\(](#page-15-1))

```
collapse_chains(as_mcmc(nlist(x = 2)))
```
<span id="page-15-0"></span>collapse\_chains.mcmc.list

*Collapse Chains*

#### Description

Collapses an MCMC object's chains into a single chain.

#### Usage

## S3 method for class 'mcmc.list' collapse\_chains(x, ...)

## Arguments

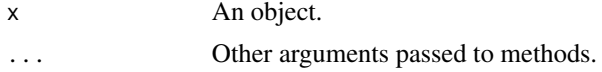

#### Value

The modified object with one chain.

## See Also

Other MCMC manipulations: [bind\\_chains\(](#page-0-0)), [bind\\_iterations\(](#page-0-0)), [estimates\(](#page-0-0)), [split\\_chains\(](#page-0-0))

<span id="page-15-1"></span>collapse\_chains.nlist *Collapse Chains*

## Description

Collapses an MCMC object's chains into a single chain.

## Usage

```
## S3 method for class 'nlist'
collapse_chains(x, ...)
```
## Arguments

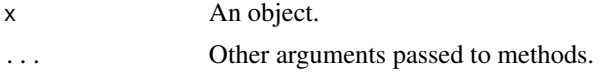

## Details

As nlist objects can only have 1 chain the object is unchanged.

## <span id="page-16-0"></span>Value

The modified object with one chain.

## See Also

Other collapse: [collapse\\_chains.mcmc\(](#page-14-1)), [collapse\\_chains.nlists\(](#page-16-1))

## Examples

 $collapse\_chains(nlist(x = 2))$ 

<span id="page-16-1"></span>collapse\_chains.nlists *Collapse Chains*

## Description

Collapses an MCMC object's chains into a single chain.

#### Usage

## S3 method for class 'nlists' collapse\_chains(x, ...)

## Arguments

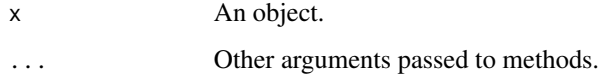

#### Value

The modified object with one chain.

#### See Also

Other collapse: [collapse\\_chains.mcmc\(](#page-14-1)), [collapse\\_chains.nlist\(](#page-15-1))

## Examples

 $collapse\_chains(nlist(x = 2))$ 

<span id="page-17-0"></span>complete\_terms.mcmc *Complete Terms*

## Description

Adds any absent elements to an mcmc object.

#### Usage

```
## S3 method for class 'mcmc'
complete\_terms(x, silent = FALSE, ...)
```
## Arguments

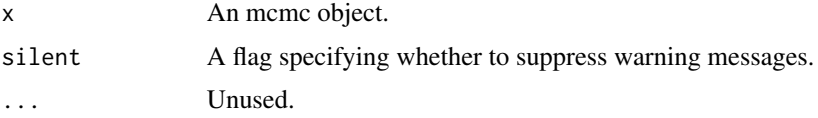

## Details

The terms are repaired before being completed. Missing or invalid or inconsistent terms are dropped with a warning.

## Value

The repaired and complete mcmc object.

#### Examples

```
mcmc \leq as_mcmc(nlist(beta = matrix(1:4, nrow = 2)))
mcmc \leq mcmc[, -4, drop = FALSE]
complete_terms(mcmc)
```
estimates.nlist *Estimates*

## Description

Calculates the estimates for an MCMC object.

#### Usage

```
## S3 method for class 'nlist'
estimates(x, fun = median, \ldots)
```
#### <span id="page-18-0"></span>estimates.nlists 19

#### Arguments

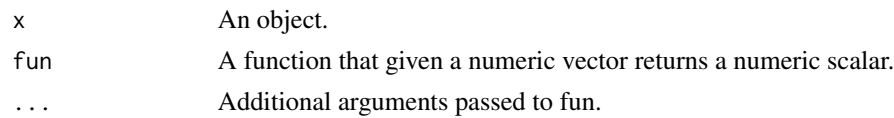

## Value

A list of uniquely named numeric objects.

#### See Also

Other MCMC manipulations: [bind\\_chains\(](#page-0-0)), [bind\\_iterations\(](#page-0-0)), [collapse\\_chains\(](#page-0-0)), [split\\_chains\(](#page-0-0))

#### Examples

 $estimates(nlist(x = 1:9))$ estimates(nlist( $y = 3:5$ ,  $zz = matrix(1:9, 3))$ )

estimates.nlists *Estimates*

#### Description

Calculates the estimates for an MCMC object.

## Usage

## S3 method for class 'nlists' estimates(x, fun = median,  $\ldots$ )

## Arguments

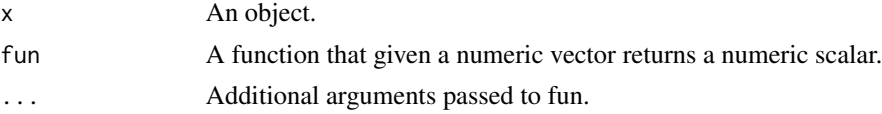

#### Value

A list of uniquely named numeric objects.

#### See Also

Other MCMC manipulations: [bind\\_chains\(](#page-0-0)), [bind\\_iterations\(](#page-0-0)), [collapse\\_chains\(](#page-0-0)), [split\\_chains\(](#page-0-0))

```
estimates(nlists(nlist(x = 1:3), nlist(x = 2:4)), fun = mean)
```
<span id="page-19-0"></span>fill\_all.nlist *Fill All Values*

#### Description

Fills all of an object's (missing and non-missing) values while preserving the object's dimensionality and class.

#### Usage

```
## S3 method for class 'nlist'
fill_all(x, value = 0L, nas = TRUE, ...)
```
#### Arguments

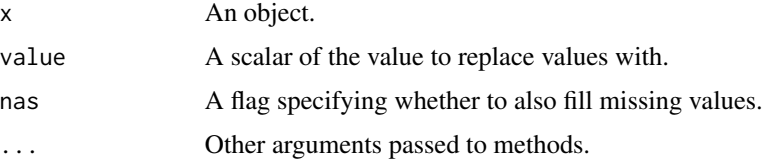

#### Details

It should only be defined for objects with values of consistent class ie not standard data.frames.

#### Value

The modified object.

## Methods (by class)

- fill\_all(logical): Fill All for logical Objects
- fill\_all(integer): Fill All for integer Objects
- fill\_all(numeric): Fill All for numeric Objects
- fill\_all(character): Fill All for character Objects

#### See Also

Other fill: [fill\\_na\(](#page-0-0))

```
fill_all(nlist(x = c(2, NA), y = matrix(c(1:3, NA), nrow = 2)))fill\_all(nlist(x = c(2, NA), y = matrix(c(1:3, NA), nrow = 2)), nas = FALSE)
```
<span id="page-20-0"></span>Fills all of an object's (missing and non-missing) values while preserving the object's dimensionality and class.

#### Usage

```
## S3 method for class 'nlists'
fill_all(x, value = 0L, nas = TRUE, ...)
```
#### Arguments

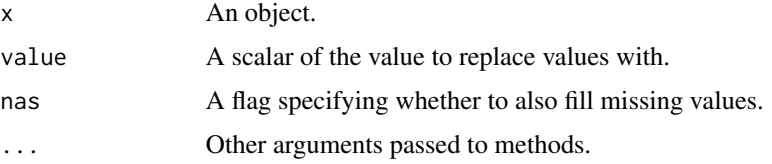

#### Details

It should only be defined for objects with values of consistent class ie not standard data.frames.

#### Value

The modified object.

## Methods (by class)

- fill\_all(logical): Fill All for logical Objects
- fill\_all(integer): Fill All for integer Objects
- fill\_all(numeric): Fill All for numeric Objects
- fill\_all(character): Fill All for character Objects

#### See Also

Other fill: [fill\\_na\(](#page-0-0))

```
fill\_all(nlists(nlist(x = c(2, NA)), nlist(x = c(NA\_real_, NA))))fill\_all(nlists(nlist(x = c(2, NA)), nlist(x = c(NA_rreal_, NA))), nas = FALSE)
```
<span id="page-21-0"></span>fill\_na.nlist *Fill Missing Values*

#### Description

Fills all of an object's missing values while preserving the object's dimensionality and class.

#### Usage

```
## S3 method for class 'nlist'
fill_na(x, value = \emptyset L, ...)
```
#### Arguments

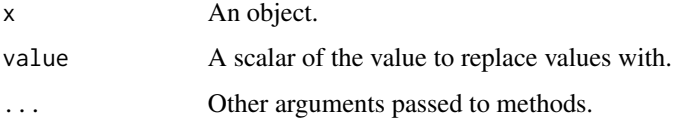

## Details

It should only be defined for objects with values of consistent class ie not standard data.frames.

## Value

The modified object.

## Methods (by class)

- fill\_na(logical): Fill Missing Values for logical Objects
- fill\_na(integer): Fill Missing Values for integer Objects
- fill\_na(numeric): Fill Missing Values for numeric Objects
- fill\_na(character): Fill Missing Values for character Objects

#### See Also

Other fill: [fill\\_all\(](#page-0-0))

```
fill_na(nlist(x = c(2, NA), y = matrix(c(1:3, NA), nrow = 2)))fill\_na(nlists(nlist(x = c(2, NA)), nlist(x = c(NA_{real_1}, NA))))
```
<span id="page-22-0"></span>Fills all of an object's missing values while preserving the object's dimensionality and class.

## Usage

```
## S3 method for class 'nlists'
fill_na(x, value = \emptyset L, ...)
```
## Arguments

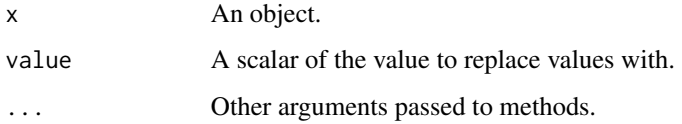

## Details

It should only be defined for objects with values of consistent class ie not standard data.frames.

## Value

The modified object.

## Methods (by class)

- fill\_na(logical): Fill Missing Values for logical Objects
- fill\_na(integer): Fill Missing Values for integer Objects
- fill\_na(numeric): Fill Missing Values for numeric Objects
- fill\_na(character): Fill Missing Values for character Objects

#### See Also

Other fill: [fill\\_all\(](#page-0-0))

## Examples

fill\_na(nlist( $x = c(2, NA)$ ,  $y = matrix(c(1:3, NA), nrow = 2)))$ 

<span id="page-23-0"></span>

Ask whether x is a numeric object, [nlist\\_object\(\)](#page-29-1) or [nlists\\_object\(\)](#page-29-2).

#### Usage

is\_numeric(x)

is\_nlist(x)

is\_nlists(x)

#### Arguments

x An object.

## Value

A flag indicating whether x is a numeric object or inherits from S3 class nlist or nlists.

#### Functions

- is\_nlist(): Is nlist
- is\_nlists(): Is nlists

```
# is_numeric
is_numeric(list(x = 1))
is_numeric(1)
# is_nlist
is_nlist(1)
is\_nlist(list(x = 1))is\_nlist(nlist(x = 1))# is_nlists
is\_nlists(nlist(x = 1))is_{nlists(nlists(nlist(x = 2), nlist(x = 3.5)))
```
<span id="page-24-0"></span>

Gets the number of chains of an MCMC object.

#### Usage

```
## S3 method for class 'mcmc'
nchains(x, ...)
```
#### Arguments

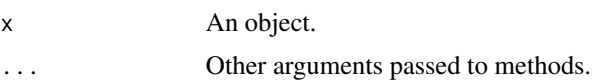

## Value

An integer scalar of the number of chains.

#### See Also

Other MCMC dimensions: [niters\(](#page-0-0)), [npars\(](#page-0-0)), [nsams\(](#page-0-0)), [nsims\(](#page-0-0)), [nterms\(](#page-0-0))

nchains.mcmc.list *Number of Chains*

## Description

Gets the number of chains of an MCMC object.

## Usage

## S3 method for class 'mcmc.list' nchains(x, ...)

## Arguments

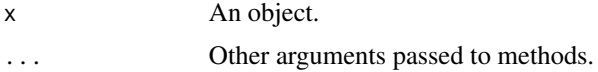

## Value

An integer scalar of the number of chains.

## <span id="page-25-0"></span>See Also

Other MCMC dimensions: [niters\(](#page-0-0)), [npars\(](#page-0-0)), [nsams\(](#page-0-0)), [nsims\(](#page-0-0)), [nterms\(](#page-0-0))

nchains.nlist *Number of Terms*

#### Description

Gets the number of terms of an MCMC object.

## Usage

## S3 method for class 'nlist' nchains(x, ...)

## Arguments

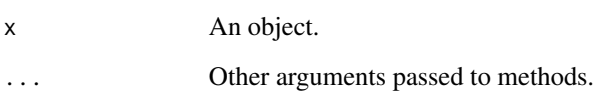

## Details

Always 1L.

## Value

A integer scalar of the number of terms.

## See Also

Other MCMC dimensions: [nchains\(](#page-0-0)), [niters\(](#page-0-0)), [npars\(](#page-0-0)), [nsams\(](#page-0-0)), [nsims\(](#page-0-0))

## Examples

nchains(nlist(x = 1:2))

<span id="page-26-0"></span>nchains.nlists *Number of Terms*

## Description

Gets the number of terms of an MCMC object.

#### Usage

```
## S3 method for class 'nlists'
nchains(x, ...)
```
#### Arguments

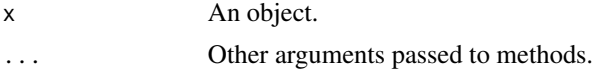

## Value

A integer scalar of the number of terms.

## See Also

Other MCMC dimensions: [nchains\(](#page-0-0)), [niters\(](#page-0-0)), [npars\(](#page-0-0)), [nsams\(](#page-0-0)), [nsims\(](#page-0-0))

## Examples

```
nchains(nlists(nlist(x = c(2, 9)), nlist(x = c(1, 7))))
nchains(split_chains(nlists(nlist(x = c(2, 9)), nlist(x = c(1, 7))))))
```
niters.mcmc *Number of Iterations*

#### Description

Gets the number of iterations (in a chain) of an MCMC object.

#### Usage

## S3 method for class 'mcmc' niters(x, ...)

## Arguments

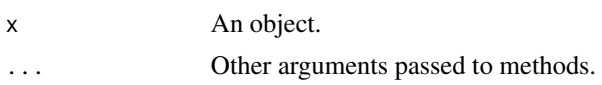

#### <span id="page-27-0"></span>Value

An integer scalar of the number of iterations.

## See Also

Other MCMC dimensions: [nchains\(](#page-0-0)), [npars\(](#page-0-0)), [nsams\(](#page-0-0)), [nsims\(](#page-0-0)), [nterms\(](#page-0-0))

niters.mcmc.list *Number of Iterations*

## Description

Gets the number of iterations (in a chain) of an MCMC object.

## Usage

```
## S3 method for class 'mcmc.list'
niters(x, ...)
```
## Arguments

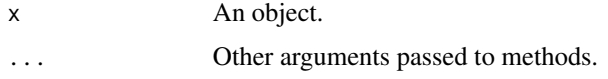

#### Value

An integer scalar of the number of iterations.

## See Also

Other MCMC dimensions: [nchains\(](#page-0-0)), [npars\(](#page-0-0)), [nsams\(](#page-0-0)), [nsims\(](#page-0-0)), [nterms\(](#page-0-0))

niters.nlist *Number of Iterations*

## Description

Gets the number of iterations (in a chain) of an MCMC object.

#### Usage

```
## S3 method for class 'nlist'
nitters(x, \ldots)
```
#### <span id="page-28-0"></span>niters.nlists 29

#### Arguments

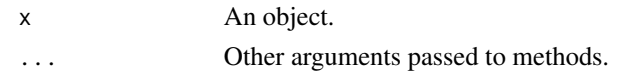

## Details

Always 1.

## Value

An integer scalar of the number of iterations.

## See Also

Other MCMC dimensions: [nchains\(](#page-0-0)), [npars\(](#page-0-0)), [nsams\(](#page-0-0)), [nsims\(](#page-0-0)), [nterms\(](#page-0-0))

## Examples

 $neters(nlist(x = 1:2))$ 

niters.nlists *Number of Iterations*

#### Description

Gets the number of iterations (in a chain) of an MCMC object.

#### Usage

## S3 method for class 'nlists'  $nitters(x, \ldots)$ 

## Arguments

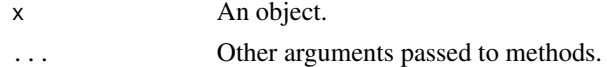

## Value

An integer scalar of the number of iterations.

#### See Also

Other MCMC dimensions: [nchains\(](#page-0-0)), [npars\(](#page-0-0)), [nsams\(](#page-0-0)), [nsims\(](#page-0-0)), [nterms\(](#page-0-0))

## Examples

niters(nlists(nlist(x = c(2, 9)), nlist(x = c(1, 7))))

<span id="page-29-4"></span><span id="page-29-1"></span><span id="page-29-0"></span>

Creates a [nlist\\_object\(\)](#page-29-1) from one of more uniquely named numeric arguments.

## Usage

nlist(...)

## Arguments

... Uniquely named numeric objects.

## Details

An nlist object is an S3 class list of uniquely named numeric elements.

nlist objects are the raw data inputs for analytic engines such as JAGS, STAN and TMB.

## Value

An nlist object.

## See Also

[nlists\(\)](#page-29-3)

## Examples

```
nlist()
nlist(x = 1)nlist(y = 1:4, zz = matrix(1:9, 3))
```
<span id="page-29-3"></span>nlists *Create nlists Object*

#### <span id="page-29-2"></span>Description

Creates an [nlists\\_object\(\)](#page-29-2) from one of more [nlist\\_object\(\)](#page-29-1)s.

## Usage

nlists(...)

## <span id="page-30-0"></span>npdims.mcmc.list 31

#### **Arguments**

... nlist objects.

#### Details

An nlists object is a S3 class list of [nlist\\_object\(\)](#page-29-1) elements with the same names, dimensionalities and typeofs.

nlists objects are useful for storing individual realizations of a simulated data set.

## Value

An nlists object.

#### See Also

[nlist\(\)](#page-29-4)

## Examples

```
nlists()
nlists(nlist())
nlists(nlist(x = 1))nlists(nlist(x = 1), nlist(x = -3))
```
npdims.mcmc.list *Number of Parameter Dimensions*

#### Description

Gets the number of the dimensions of each parameter of an object.

The default methods returns the length of each element of [pdims\(\)](#page-0-0) as an integer vector.

#### Usage

```
## S3 method for class 'mcmc.list'
npdims(x, \ldots)
```
#### Arguments

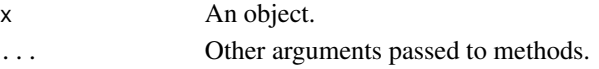

#### Value

A named integer vector of the number of dimensions of each parameter.

#### See Also

Other dimensions: [dims\(](#page-0-0)), [ndims\(](#page-0-0)), [pdims\(](#page-0-0))

<span id="page-31-0"></span>

Gets the number of the dimensions of each parameter of an object.

The default methods returns the length of each element of [pdims\(\)](#page-0-0) as an integer vector.

#### Usage

```
## S3 method for class 'nlist'
npdims(x, ...)
```
#### Arguments

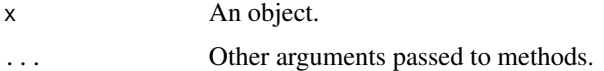

#### Value

A named integer vector of the number of dimensions of each parameter.

#### See Also

Other dimensions: [dims\(](#page-0-0)), [ndims\(](#page-0-0)), [pdims\(](#page-0-0))

## Examples

```
npdims(nlist(x = 1:3))
npdims(nlist(y = 3, zz = matrix(2:5, 2)))
```
npdims.nlists *Number of Parameter Dimensions*

## Description

Gets the number of the dimensions of each parameter of an object.

The default methods returns the length of each element of [pdims\(\)](#page-0-0) as an integer vector.

#### Usage

```
## S3 method for class 'nlists'
npdims(x, \ldots)
```
#### <span id="page-32-0"></span>nsims.nlist 33

#### Arguments

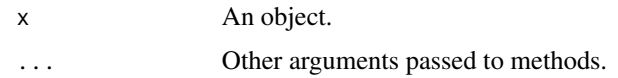

#### Value

A named integer vector of the number of dimensions of each parameter.

#### See Also

Other dimensions: [dims\(](#page-0-0)), [ndims\(](#page-0-0)), [pdims\(](#page-0-0))

## Examples

```
npdims(nlists(nlist(x = 1:3)))
npdims(nlists(
 nlist(y = 3, zz = matrix(2:5, 2)),nlist(y = 5, zz = matrix(1:4, 2))))
```
nsims.nlist *Number of Simulations*

## Description

Gets the number of simulations (iterations \* chains) of an MCMC object. The default methods returns the product of [nchains\(\)](#page-0-0) and [niters\(\)](#page-0-0).

## Usage

```
## S3 method for class 'nlist'
nsims(x, \ldots)
```
#### Arguments

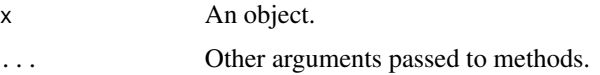

## Details

Always 1L.

#### Value

An integer scalar of the number of simulations.

#### See Also

Other MCMC dimensions: [nchains\(](#page-0-0)), [niters\(](#page-0-0)), [npars\(](#page-0-0)), [nsams\(](#page-0-0)), [nterms\(](#page-0-0))

## Examples

```
nsims(nlist(x = 1:2))
```
nsims.nlists *Number of Simulations*

## Description

Gets the number of simulations (iterations \* chains) of an MCMC object.

The default methods returns the product of [nchains\(\)](#page-0-0) and [niters\(\)](#page-0-0).

#### Usage

```
## S3 method for class 'nlists'
nsims(x, \ldots)
```
#### Arguments

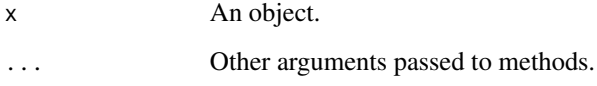

#### Value

An integer scalar of the number of simulations.

#### See Also

Other MCMC dimensions: [nchains\(](#page-0-0)), [niters\(](#page-0-0)), [npars\(](#page-0-0)), [nsams\(](#page-0-0)), [nterms\(](#page-0-0))

```
nsims(nlists(nlist(x = c(2, 9)), nlist(x = c(1, 7))))
nsims(split_chains(nlists(nlist(x = c(2, 9)), nlist(x = c(1, 7))))))
```
<span id="page-33-0"></span>

<span id="page-34-0"></span>

Gets the number of terms of an MCMC object.

## Usage

```
## S3 method for class 'mcmc'
nterms(x, ...)
```
#### Arguments

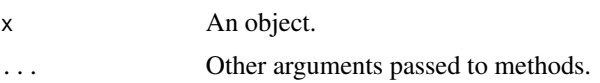

## Value

A integer scalar of the number of terms.

#### See Also

Other MCMC dimensions: [nchains\(](#page-0-0)), [niters\(](#page-0-0)), [npars\(](#page-0-0)), [nsams\(](#page-0-0)), [nsims\(](#page-0-0))

nterms.mcmc.list *Number of Terms*

## Description

Gets the number of terms of an MCMC object.

## Usage

## S3 method for class 'mcmc.list' nterms(x, ...)

## Arguments

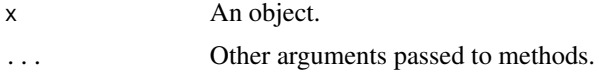

## Value

A integer scalar of the number of terms.

## <span id="page-35-0"></span>See Also

Other MCMC dimensions: [nchains\(](#page-0-0)), [niters\(](#page-0-0)), [npars\(](#page-0-0)), [nsams\(](#page-0-0)), [nsims\(](#page-0-0))

nterms.nlist *Number of Terms*

## Description

Gets the number of terms of an MCMC object.

## Usage

## S3 method for class 'nlist'  $nterms(x, \ldots)$ 

#### Arguments

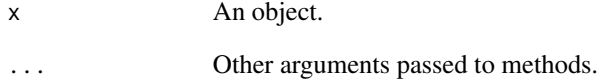

## Value

A integer scalar of the number of terms.

## See Also

Other MCMC dimensions: [nchains\(](#page-0-0)), [niters\(](#page-0-0)), [npars\(](#page-0-0)), [nsams\(](#page-0-0)), [nsims\(](#page-0-0))

## Examples

 $nterms(nlist(x = 2))$ nterms(nlist(x = NA\_real\_))  $nterms(nlist(x = 3, zz = matrix(2:5, 2)))$  <span id="page-36-0"></span>nterms.nlists *Number of Terms*

## Description

Gets the number of terms of an MCMC object.

#### Usage

```
## S3 method for class 'nlists'
nterms(x, \ldots)
```
#### Arguments

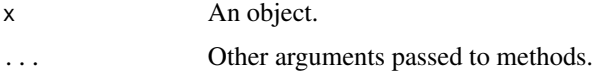

#### Value

A integer scalar of the number of terms.

#### See Also

Other MCMC dimensions: [nchains\(](#page-0-0)), [niters\(](#page-0-0)), [npars\(](#page-0-0)), [nsams\(](#page-0-0)), [nsims\(](#page-0-0))

## Examples

```
nterms(nlists(nlist(x = 1:3)))nterms(nlists(
  nlist(y = 3, zz = matrix(2:5, 2)),nlist(y = 5, zz = matrix(1:4, 2))))
```
pars.mcmc *Parameter Names*

## Description

Gets the parameter names.

#### Usage

```
## S3 method for class 'mcmc'
pars(x, scalar = NULL, terms = FALSE, ...)
```
## <span id="page-37-0"></span>Arguments

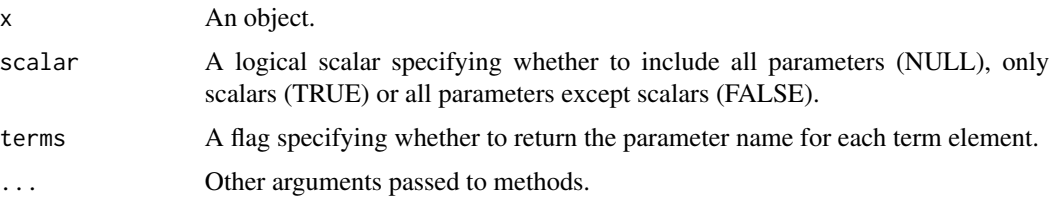

## Value

A character vector of the names of the parameters.

## See Also

Other parameters: [npars\(](#page-0-0)), [set\\_pars\(](#page-0-0))

pars.mcmc.list *Parameter Names*

## Description

Gets the parameter names.

## Usage

```
## S3 method for class 'mcmc.list'
pars(x, scalar = NULL, terms = FALSE, ...)
```
## Arguments

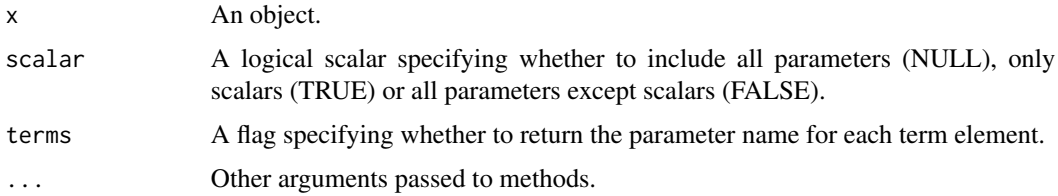

## Value

A character vector of the names of the parameters.

## See Also

Other parameters: [npars\(](#page-0-0)), [set\\_pars\(](#page-0-0))

<span id="page-38-0"></span>

Gets the parameter names.

## Usage

```
## S3 method for class 'nlist'
pars(x, scalar = NULL, terms = FALSE, ...)
```
## Arguments

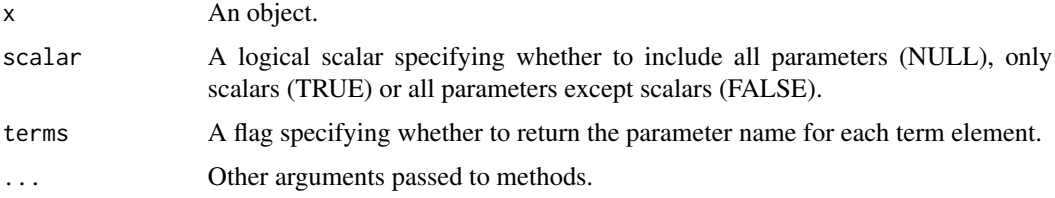

## Value

A character vector of the names of the parameters.

## See Also

```
Other parameters: npars(), set_pars()
```
## Examples

 $pars(nlist(zz = 1, y = 3:6))$ 

pars.nlists *Parameter Names*

## Description

Gets the parameter names.

#### Usage

```
## S3 method for class 'nlists'
pars(x, scalar = NULL, terms = FALSE, ...)
```
#### <span id="page-39-0"></span>Arguments

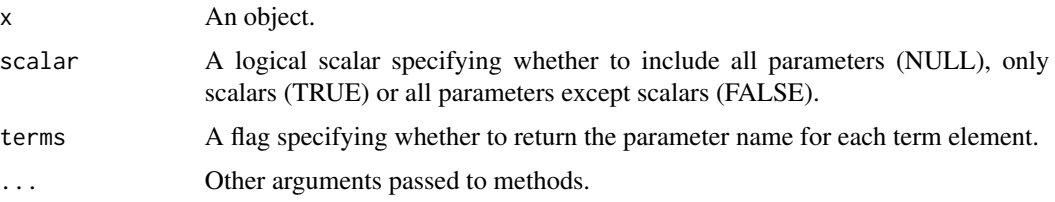

#### Value

A character vector of the names of the parameters.

## See Also

Other parameters: [npars\(](#page-0-0)), [set\\_pars\(](#page-0-0))

## Examples

 $pars(nlists(nlist(zz = 1, y = 3:6), nlist(zz = 4, y = 13:16)))$ 

pdims.mcmc *Parameter Dimensions*

## Description

Gets the dimensions of each parameter of an object.

## Usage

```
## S3 method for class 'mcmc'
pdims(x, \ldots)
```
## Arguments

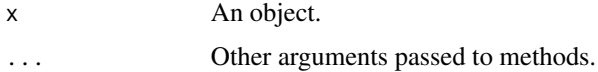

#### Value

A named list of integer vectors of the dimensions of each parameter.

## See Also

Other dimensions: [dims\(](#page-0-0)), [ndims\(](#page-0-0)), [npdims\(](#page-0-0))

<span id="page-40-0"></span>Gets the dimensions of each parameter of an object.

## Usage

```
## S3 method for class 'mcmc.list'
pdims(x, \ldots)
```
#### Arguments

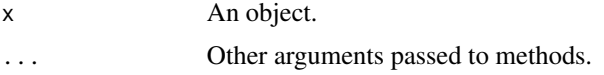

## Value

A named list of integer vectors of the dimensions of each parameter.

#### See Also

Other dimensions: [dims\(](#page-0-0)), [ndims\(](#page-0-0)), [npdims\(](#page-0-0))

pdims.nlist *Parameter Dimensions*

## Description

Gets the dimensions of each parameter of an object.

#### Usage

## S3 method for class 'nlist'  $pdims(x, \ldots)$ 

#### Arguments

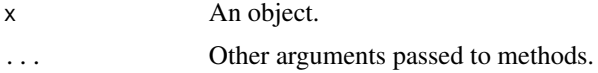

## Value

A named list of integer vectors of the dimensions of each parameter.

## See Also

Other dimensions: [dims\(](#page-0-0)), [ndims\(](#page-0-0)), [npdims\(](#page-0-0))

## Examples

pdims( $nlist(x = 1:3)$ ) pdims(nlist( $y = 3$ ,  $zz = matrix(2:5, 2))$ )

pdims.nlists *Parameter Dimensions*

#### Description

Gets the dimensions of each parameter of an object.

## Usage

```
## S3 method for class 'nlists'
pdims(x, \ldots)
```
#### Arguments

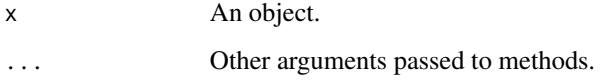

#### Value

A named list of integer vectors of the dimensions of each parameter.

## See Also

Other dimensions: [dims\(](#page-0-0)), [ndims\(](#page-0-0)), [npdims\(](#page-0-0))

```
p \text{dims}(n \text{lists}(n \text{list}(x = 1:3)))pdims(nlists(
  nlist(y = 3, zz = matrix(2:5, 2)),nlist(y = 5, zz = matrix(1:4, 2))
))
```
<span id="page-41-0"></span>

<span id="page-42-1"></span><span id="page-42-0"></span>

Relists an nlist object that has been unlisted to a named numeric vector. Ensures absent terms are included and preserves integer class.

## Usage

```
relist_nlist(flesh, skeleton)
```
#### Arguments

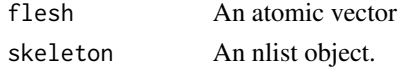

## Value

A numeric vector of the values in x.

#### See Also

[as\\_nlist.numeric\(\)](#page-6-2) and [unlist\\_nlist\(\)](#page-53-1)

#### Examples

relist\_nlist(c( $a[2] = 5$ ), nlist(a = 1:3))

set\_pars.mcmc *Set Parameters*

## Description

Sets an object's parameter names.

The assignment version pars <- () forwards to set\_pars().

#### Usage

## S3 method for class 'mcmc' set\_pars(x, value, ...)

## Arguments

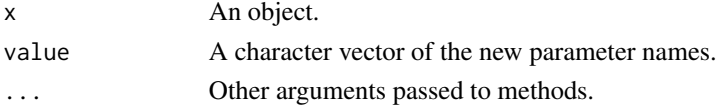

## <span id="page-43-0"></span>Details

value must be a unique character vector of the same length as the object's parameters.

## Value

The modified object.

## See Also

Other parameters: [npars\(](#page-0-0)), [pars\(](#page-0-0))

set\_pars.mcmc.list *Set Parameters*

## Description

Sets an object's parameter names.

The assignment version pars<-() forwards to set\_pars().

#### Usage

## S3 method for class 'mcmc.list' set\_pars(x, value, ...)

## Arguments

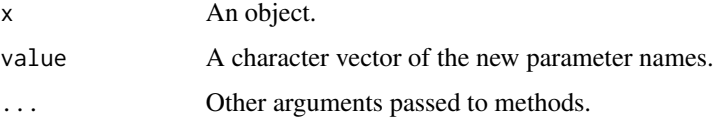

## Details

value must be a unique character vector of the same length as the object's parameters.

#### Value

The modified object.

#### See Also

Other parameters: [npars\(](#page-0-0)), [pars\(](#page-0-0))

<span id="page-44-0"></span>Sets an object's parameter names.

The assignment version pars<-() forwards to set\_pars().

## Usage

```
## S3 method for class 'nlist'
set_pars(x, value, ...)
```
## Arguments

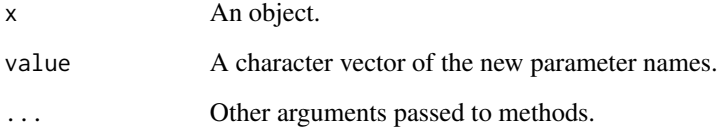

## Details

value must be a unique character vector of the same length as the object's parameters.

## Value

The modified object.

## See Also

Other parameters: [npars\(](#page-0-0)), [pars\(](#page-0-0))

```
nlist \leftarrow nlist(x = 1, y = 3:4)
pars(nlist) <- c("a", "b")
nlist
set_pars(nlist, c("z", "c1"))
```
<span id="page-45-0"></span>set\_pars.nlists *Set Parameter Names*

#### Description

Sets an object's parameter names.

The assignment version pars<-() forwards to set\_pars().

## Usage

```
## S3 method for class 'nlists'
set_pars(x, value, ...)
```
## Arguments

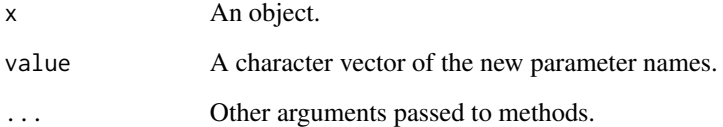

## Details

value must be a unique character vector of the same length as the object's parameters.

## Value

The modified object.

## See Also

Other parameters: [npars\(](#page-0-0)), [pars\(](#page-0-0))

```
nlists \leftarrow nlists(nlist(x = 2), nlist(x = 3))
pars(nlists) <- "a"
nlists
set_pars(nlists, "zz")
```
<span id="page-46-0"></span>Splits each of an MCMC object's chains in half to double the number of chains and halve the number of iterations.

## Usage

```
## S3 method for class 'nlists'
split_chains(x, ...)
```
## Arguments

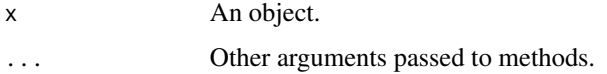

## Value

The modified object.

#### See Also

Other MCMC manipulations: [bind\\_chains\(](#page-0-0)), [bind\\_iterations\(](#page-0-0)), [collapse\\_chains\(](#page-0-0)), [estimates\(](#page-0-0))

## Examples

```
nlists <- nlists(nlist(x = c(2, 9)), nlist(x = c(1, 7)))
nchains(nlists)
nchains(split_chains(nlists))
```
subset.mcmc *Subset mcmc Object*

## Description

Subsets an mcmc object by its parameters and/or iterations.

## Usage

```
## S3 method for class 'mcmc'
subset(x, iter = NULL, pars = NULL, iterations = NULL, parameters = NULL, ...)
```
## Arguments

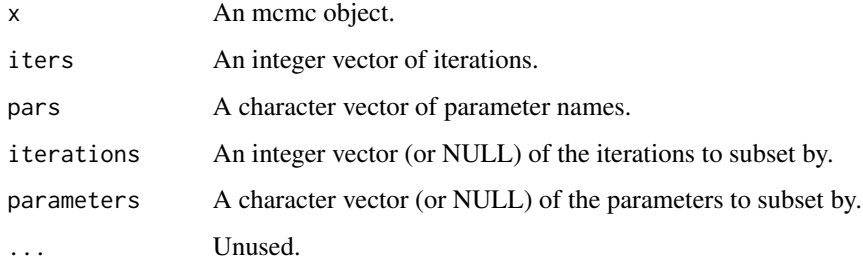

## Details

Future versions should allow it to be reordered by its parameters.

#### Value

An mcmc object.

## Examples

```
mcmc \leq as_mcmc(nlist(beta = 1:2, theta = 1))
subset(mcmc, pars = "beta")
subset(mcmc, iters = c(1L,1L))
```
subset.mcmc.list *Subset mcmc.list Object*

#### Description

Subsets an mcmc.list object by its chains, parameters and/or iterations.

## Usage

```
## S3 method for class 'mcmc.list'
subset(
  x,
 chains = NULL,
  iters = NULL,
 pars = NULL,
  iterations = NULL,
 parameters = NULL,
  ...
\mathcal{L}
```
<span id="page-47-0"></span>

#### <span id="page-48-0"></span>subset.nlist 49

#### Arguments

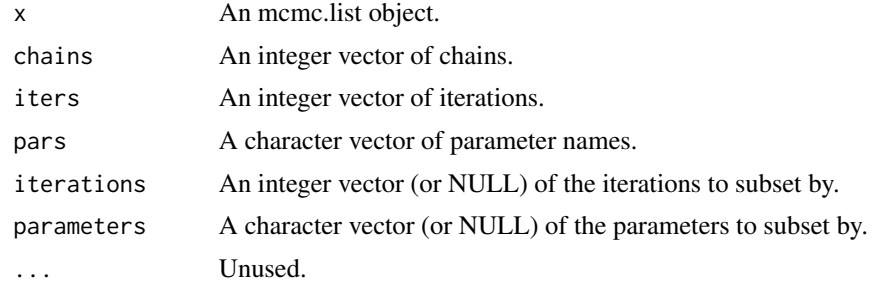

## Details

Future versions should allow it to be reordered by its parameters.

## Value

An mcmc.list object.

## Examples

```
mcmc.list <- as_mcmc_list(nlists(nlist(beta = 1:2, theta = 1),
                                nlist(beta = 3:4, theta = -1)))
subset(mcmc.list, pars = "beta")
subset(mcmc.list, iters = c(1L,1L))
```
subset.nlist *Subset nlist Object*

## Description

Subsets an nlist object by its parameters.

#### Usage

## S3 method for class 'nlist'  $subset(x, pars = NULL, ...)$ 

## Arguments

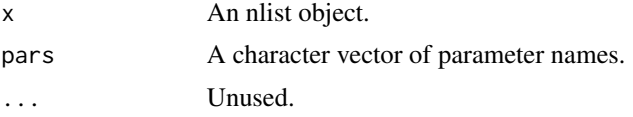

## Details

It can also be used to reorder the parameters.

#### Value

An nlist object.

#### Examples

```
nlist <- nlist(a = 1, y = 3, x = 1:4)
subset(nlist)
subset(nlist, "a")
subset(nlist, c("x", "a"))
```
subset.nlists *Subset nlists Object*

## Description

Subsets an nlists object by its parameters, chains and iterations.

## Usage

```
## S3 method for class 'nlists'
subset(x, chain s = NULL, items = NULL, pairs = NULL, ...)
```
#### Arguments

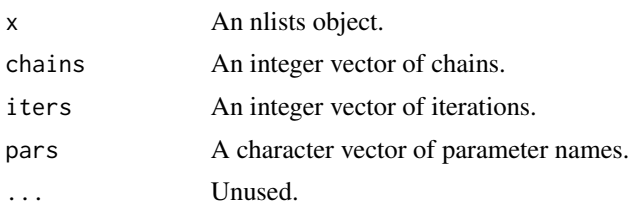

## Details

It can also be used to reorder the parameters as well as duplicate chains and iterations.

## Value

An nlists object.

```
nlists <- nlists(
 nlist(a = 1, y = 3, x = 1:4),
 nlist(a = 2, y = 4, x = 4:1),
 nlist(a = 3, y = 6, x = 5:2)
)
subset(nlists)
subset(nlists, pars = "a")
```
<span id="page-49-0"></span>

#### <span id="page-50-0"></span>thin.default 51

```
subset(nlists, pars = c("x", "a"))
subset(nlists, iters = 1L)
subset(nlists, iters = c(2L, 2L))
```
thin.default *Thin MCMC Object*

## Description

Thins an MCMC object's iterations.

#### Usage

## Default S3 method: thin(x, nthin =  $1L$ , ...)

## Arguments

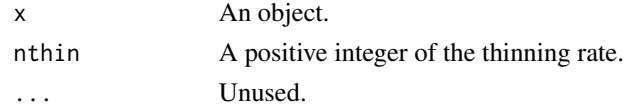

## Value

The thinned MCMC object.

## Examples

thin(nlists(nlist(x = 1), nlist(x = 2), nlist(x = 3), nlist(x = 4)), nthin = 2)

tidy.mcmc *Turn an object into a tidy tibble*

## Description

Turn an object into a tidy tibble

## Usage

## S3 method for class 'mcmc' tidy(x, simplify =  $FALSE, ...$ )

## Arguments

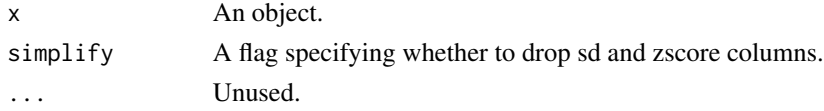

<span id="page-51-0"></span>Value

A [tibble::tibble\(\)](#page-0-0) with information about model components.

## Methods

No methods found in currently loaded packages.

tidy.mcmc.list *Turn an object into a tidy tibble*

## Description

Turn an object into a tidy tibble

## Usage

## S3 method for class 'mcmc.list' tidy(x, simplify =  $FALSE, ...$ )

## Arguments

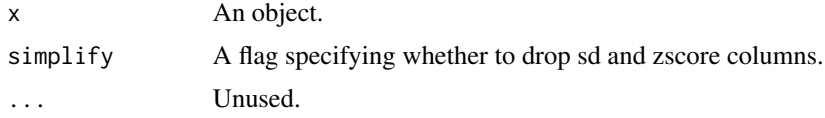

#### Value

A [tibble::tibble\(\)](#page-0-0) with information about model components.

## Methods

No methods found in currently loaded packages.

tidy.nlists *Turn an object into a tidy tibble*

## Description

Turn an object into a tidy tibble

#### Usage

```
## S3 method for class 'nlists'
tidy(x, simplify = FALSE, ...)
```
#### <span id="page-52-0"></span>unlist.nlist 53

#### Arguments

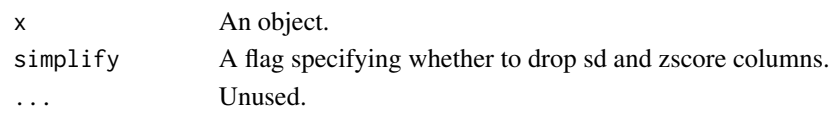

## Value

A [tibble::tibble\(\)](#page-0-0) with information about model components.

## Methods

No methods found in currently loaded packages.

## Examples

```
tidy(nlists(
 nlist(x = 1, y = 4:6),nlist(x = 3, y = 7:9)), simplify = TRUE)
```
unlist.nlist *Flatten nlist Object*

## Description

Flatten nlist Object

#### Usage

```
## S3 method for class 'nlist'
unlist(x, recursive = TRUE, use.name = TRUE)
```
## Arguments

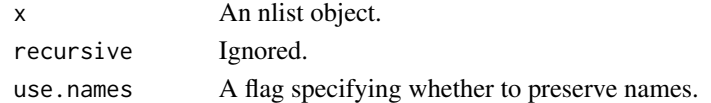

## Value

A named numeric vector of the values in x.

## See Also

[unlist\\_nlist\(\)](#page-53-1)

## Examples

unlist(nlist(y = 2,  $x = matrix(4:7, ncol = 2))$ )

<span id="page-53-1"></span><span id="page-53-0"></span>

Simplifies an nlist object to an named numeric vector where the names are the terms.

#### Usage

```
unlist_nlist(x)
```
## Arguments

x An nlist object.

#### Value

A named numeric vector of the values in x.

#### See Also

[as\\_nlist.numeric\(\)](#page-6-2) and [relist\\_nlist\(\)](#page-42-1)

## Examples

unlist\_nlist(nlist(y = 2, x = matrix(4:7, ncol = 2)))

vld\_nlist *Validate nlist Object or nlists Object*

#### Description

Validate nlist Object or nlists Object

## Usage

```
vld_nlist(x)
```

```
vld_nlists(x)
```
## Arguments

x The object to check.

#### Value

A flag indicating whether the object was validated.

#### vld\_nlist 55

## Functions

• vld\_nlists(): Validate nlists Object

```
# vld_nlist
vld_nlist(nlist(x = 1))
try(vld_nlist(list(x = 1)))
```

```
# vld_nlists
vld_nlists(nlists(nlist(x = 1)))
vld_nlists(1)
```
# <span id="page-55-0"></span>**Index**

```
∗ aggregate
    aggregate.nlist, 3
    aggregate.nlists, 4
∗ coerce term
    as_term.mcmc, 9
    as_term.nlist, 9
    as_term.nlists, 10
    as_term_frame, 11
    as_term_frame.nlist, 11
    as_term_frame.nlists, 12
∗ coerce
    as_nlist, 7
    as_nlists, 8
∗ collapse
    collapse_chains.mcmc, 15
    collapse_chains.nlist, 16
    collapse_chains.nlists, 17
∗ mcmc
    as_mcmc, 5
    as_mcmc_list, 6
aggregate.nlist, 3, 4
aggregate.nlists, 4, 4
as.nlist (as_nlist), 7
as.nlists (as_nlist), 7
as_mcmc, 5, 6
as_mcmc_list, 5, 6
as_nlist, 7, 9
as_nlist.numeric(), 43, 54
as_nlists, 8, 8
as_term.mcmc, 9, 10–12
as_term.nlist, 9, 9, 10–12
as_term.nlists, 9, 10, 10, 11, 12
as_term_frame, 9, 10, 11, 12
as_term_frame.nlist, 9–11, 11, 12
as_term_frame.nlists, 9–12, 12
```
bind\_chains, *[13,](#page-12-0) [14](#page-13-0)*, *[16](#page-15-0)*, *[19](#page-18-0)*, *[47](#page-46-0)* bind\_iterations, *[16](#page-15-0)*, *[19](#page-18-0)*, *[47](#page-46-0)* bind\_iterations.mcmc, [13](#page-12-0)

bind\_iterations.mcmc.list, [13](#page-12-0) chk\_nlist, [14](#page-13-0) chk\_nlists *(*chk\_nlist*)*, [14](#page-13-0) coda::as.mcmc(), *[5](#page-4-0)* collapse\_chains, *[13,](#page-12-0) [14](#page-13-0)*, *[19](#page-18-0)*, *[47](#page-46-0)* collapse\_chains.mcmc, [15,](#page-14-0) *[17](#page-16-0)* collapse\_chains.mcmc.list, [16](#page-15-0) collapse\_chains.nlist, *[15](#page-14-0)*, [16,](#page-15-0) *[17](#page-16-0)* collapse\_chains.nlists, *[15](#page-14-0)*, *[17](#page-16-0)*, [17](#page-16-0) complete\_terms.mcmc, [18](#page-17-0) dims, *[31–](#page-30-0)[33](#page-32-0)*, *[40](#page-39-0)[–42](#page-41-0)* estimates, *[13,](#page-12-0) [14](#page-13-0)*, *[16](#page-15-0)*, *[47](#page-46-0)* estimates.nlist, [18](#page-17-0) estimates.nlists, [19](#page-18-0) fill\_all, *[22,](#page-21-0) [23](#page-22-0)* fill\_all.nlist, [20](#page-19-0) fill\_all.nlists, [21](#page-20-0) fill\_na, *[20,](#page-19-0) [21](#page-20-0)* fill\_na.nlist, [22](#page-21-0) fill\_na.nlists, [23](#page-22-0) is\_nlist *(*is\_numeric*)*, [24](#page-23-0) is\_nlists *(*is\_numeric*)*, [24](#page-23-0) is\_numeric, [24](#page-23-0) nchains, *[26](#page-25-0)[–29](#page-28-0)*, *[34](#page-33-0)[–37](#page-36-0)* nchains(), *[33,](#page-32-0) [34](#page-33-0)* nchains.mcmc, [25](#page-24-0) nchains.mcmc.list, [25](#page-24-0) nchains.nlist, [26](#page-25-0) nchains.nlists, [27](#page-26-0) ndims, *[31](#page-30-0)[–33](#page-32-0)*, *[40](#page-39-0)[–42](#page-41-0)* niters, *[25](#page-24-0)[–27](#page-26-0)*, *[34](#page-33-0)[–37](#page-36-0)* niters(), *[33,](#page-32-0) [34](#page-33-0)* niters.mcmc, [27](#page-26-0) niters.mcmc.list, [28](#page-27-0) niters.nlist, [28](#page-27-0)

#### INDEX 57

niters.nlists, [29](#page-28-0) nlist , [30](#page-29-0) nlist() , *[31](#page-30-0)* nlist-object *(*nlist *)* , [30](#page-29-0) nlist\_object *(*nlist *)* , [30](#page-29-0) nlist\_object() , *[3](#page-2-0) , [4](#page-3-0)* , *[7](#page-6-0)* , *[24](#page-23-0)* , *[30](#page-29-0) , [31](#page-30-0)* nlists , [30](#page-29-0) nlists() , *[30](#page-29-0)* nlists-object *(*nlists *)* , [30](#page-29-0) nlists\_object *(*nlists *)* , [30](#page-29-0) nlists\_object() , *[4](#page-3-0)* , *[8](#page-7-0)* , *[24](#page-23-0)* , *[30](#page-29-0)* npars , *[25](#page-24-0) [–29](#page-28-0)* , *[34](#page-33-0) [–40](#page-39-0)* , *[44](#page-43-0) [–46](#page-45-0)* npdims , *[40](#page-39-0)[–42](#page-41-0)* npdims.mcmc.list , [31](#page-30-0) npdims.nlist, [32](#page-31-0) npdims.nlists , [32](#page-31-0) nsams , *[25](#page-24-0) [–29](#page-28-0)* , *[34](#page-33-0) [–37](#page-36-0)* nsims , *[25](#page-24-0) [–29](#page-28-0)* , *[35](#page-34-0) [–37](#page-36-0)* nsims.nlist , [33](#page-32-0) nsims.nlists , [34](#page-33-0) nterms , *[25](#page-24-0) , [26](#page-25-0)* , *[28](#page-27-0) , [29](#page-28-0)* , *[34](#page-33-0)* nterms.mcmc, [35](#page-34-0) nterms.mcmc.list , [35](#page-34-0) nterms.nlist, [36](#page-35-0) nterms.nlists, [37](#page-36-0) pars , *[44](#page-43-0) [–46](#page-45-0)* pars.mcmc, [37](#page-36-0) pars.mcmc.list , [38](#page-37-0) pars.nlist , [39](#page-38-0) pars.nlists , [39](#page-38-0) pdims , *[31](#page-30-0) [–33](#page-32-0)* pdims() , *[31](#page-30-0) , [32](#page-31-0)* pdims.mcmc, [40](#page-39-0) pdims.mcmc.list , [41](#page-40-0) pdims.nlist , [41](#page-40-0) pdims.nlists , [42](#page-41-0) relist\_nlist , [43](#page-42-0) relist\_nlist() , *[54](#page-53-0)* set\_pars , *[38](#page-37-0) [–40](#page-39-0)* set\_pars.mcmc, [43](#page-42-0) set\_pars.mcmc.list , [44](#page-43-0) set\_pars.nlist , [45](#page-44-0) set\_pars.nlists , [46](#page-45-0) split\_chains , *[13](#page-12-0) , [14](#page-13-0)* , *[16](#page-15-0)* , *[19](#page-18-0)* split\_chains.nlists , [47](#page-46-0) subset.mcmc , [47](#page-46-0)

subset.mcmc.list , [48](#page-47-0) subset.nlist , [49](#page-48-0) subset.nlists , [50](#page-49-0) thin.default , [51](#page-50-0) tibble::tibble() , *[52](#page-51-0) , [53](#page-52-0)* tidy.mcmc , [51](#page-50-0) tidy.mcmc.list , [52](#page-51-0) tidy.nlists , [52](#page-51-0) unlist.nlist , [53](#page-52-0) unlist\_nlist , [54](#page-53-0) unlist\_nlist() , *[43](#page-42-0)* , *[53](#page-52-0)* vld\_nlist , [54](#page-53-0) vld\_nlists *(*vld\_nlist *)* , [54](#page-53-0)